PATVIRTINTA Panevėžio Mykolo Karkos pagrindinės mokyklos direktoriaus įsakymu 2019-03-28 Nr. VĮ-82

### **PANEVĖŽIO MYKOLO KARKOS PAGRINDINĖS MOKYKLOS BANDOMOJO ELEKTRONINIO NACIONALINIO 8 KLASĖS MOKINIŲ PASIEKIMŲ PATIKRINIMO VYKDYMO IR PANAUDOJIMO TVARKA**

#### **I. BENDROSIOS NUOSTATOS**

**Bandomojo** e. **NMPP paskirtis** – pradėti perėjimą prie elektroninio NMPP vykdymo, išbandytinaujus mokinių pasiekimų ir mokyklų veiklos rodiklius ir pereinamuoju laikotarpiu suteikti Švietimo dalyviams grįžtamojo ryšio informacijos apie aštuntokų matematikos ir gamtos mokslų mokymosi rezultatus.

 **Veiksmo tyrimo tikslas** – teikti grįžtamojo ryšio informaciją apie mokinių mokymosi rezultatus, šalies, savivaldybės ir mokyklos lygiu, informuoti apie mokinių pasiekimus mokinius ir jų tėvus (globėjus), modernizuoti mokinių mokymosi pasiekimų vertinimo procedūras pereinant nuo popierinio prie elektroninio mokinių pasiekimų vertinimo.

Veiksmo tyrimas apima mokinių mokymosi pasiekimų ir ugdymo aplinkos bei kokybės vertinimą panaudojant šiuos nacionaliniu lygiu sukurtus instrumentus: bandomojo e. NMPP testus, skirtus įvertinti mokinių matematikos ir gamtos mokslų mokymosi pasiekimus ir nacionalinių mokinių pasiekimų tyrimų klausimyną, skirtą surinkti kontekstinius duomenis apie ugdymo aplinką bei kokybę.

 Mokiniams, turintiems specialiųjų ugdymosi poreikių, bandomojo e. NMPP užduočių forma ir vykdymas *pritaikomas nebus*. Ugdymo aplinkos ir kokybės rodiklių apskaičiavimui ir įvertinimui bus panaudotas 8 klasės mokinio klausimynas. Remiantis mokinių klausimyno duomenimis bus apskaičiuoti tokie rodikliai kaip mokyklos sukuriama pridėtinė vertė, mokinių savijauta mokykloje, mokyklos kultūra, mokinių mokėjimas mokytis. Šiame veiksmo tyrime naudojamas mokinių klausimynas bus sudarytas nacionalinių mokinių pasiekimų tyrimų klausimynų pagrindu (plačiau apie nacionalinius mokinių pasiekimų tyrimus: [http://www.nec.lt/177/\)](http://www.nec.lt/177/)

#### II. **2019 M. TESTAVIMO GRAFIKAS IR TRUKMĖ**

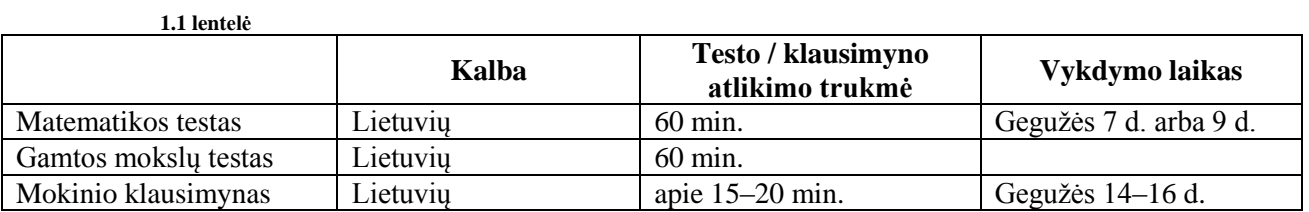

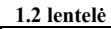

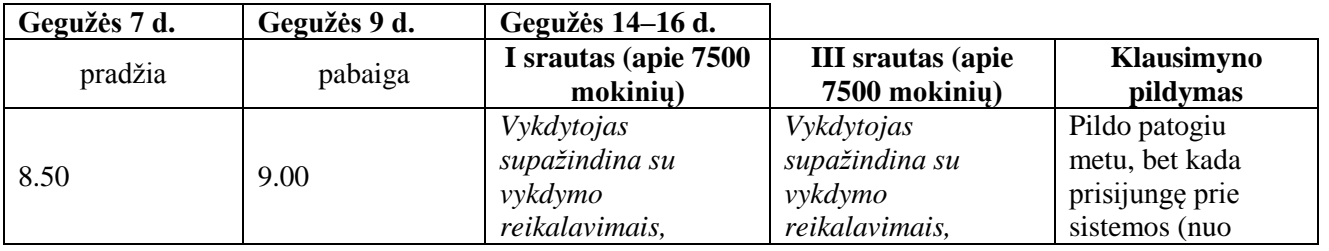

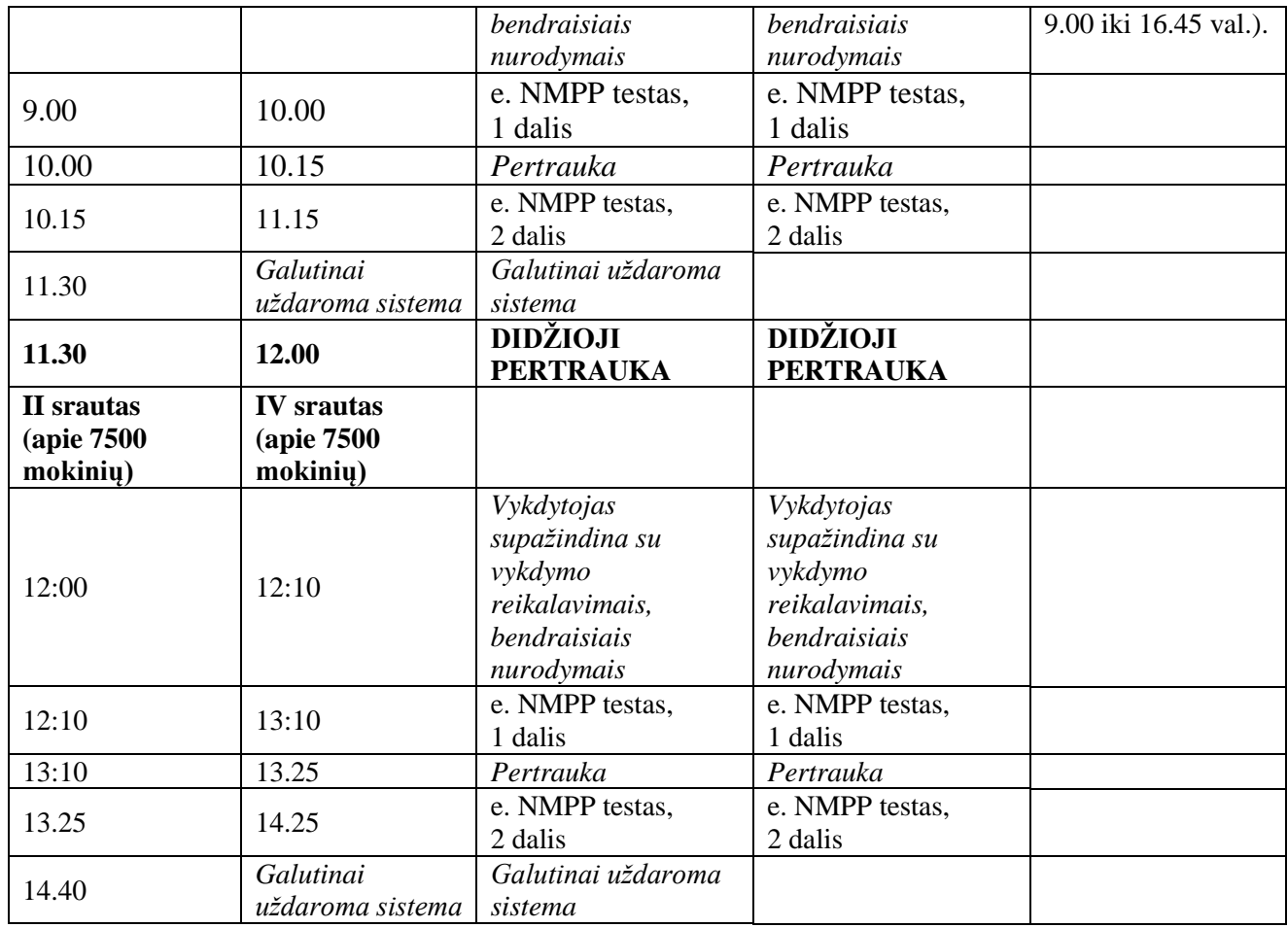

# **III. PAGRINDINIŲ DATŲ TVARKARAŠTIS**

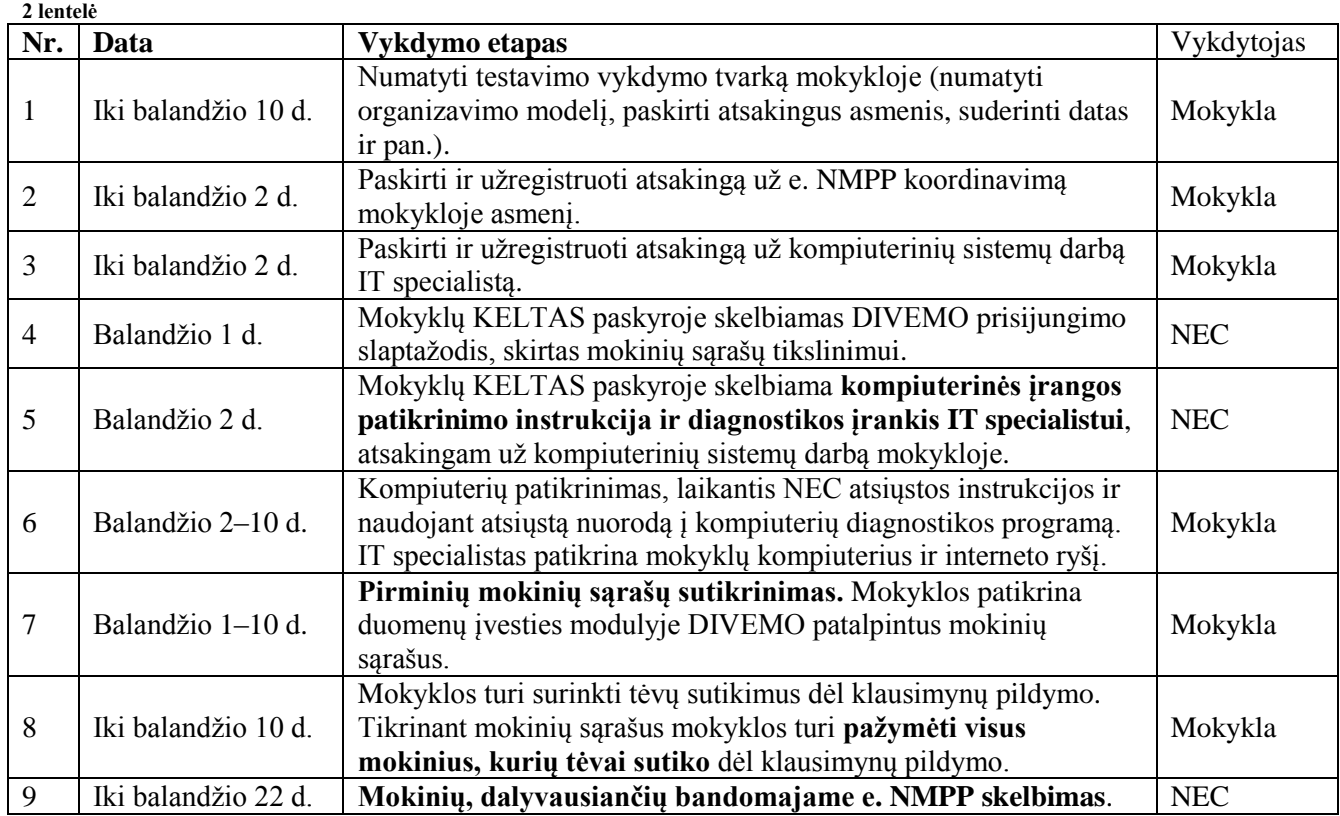

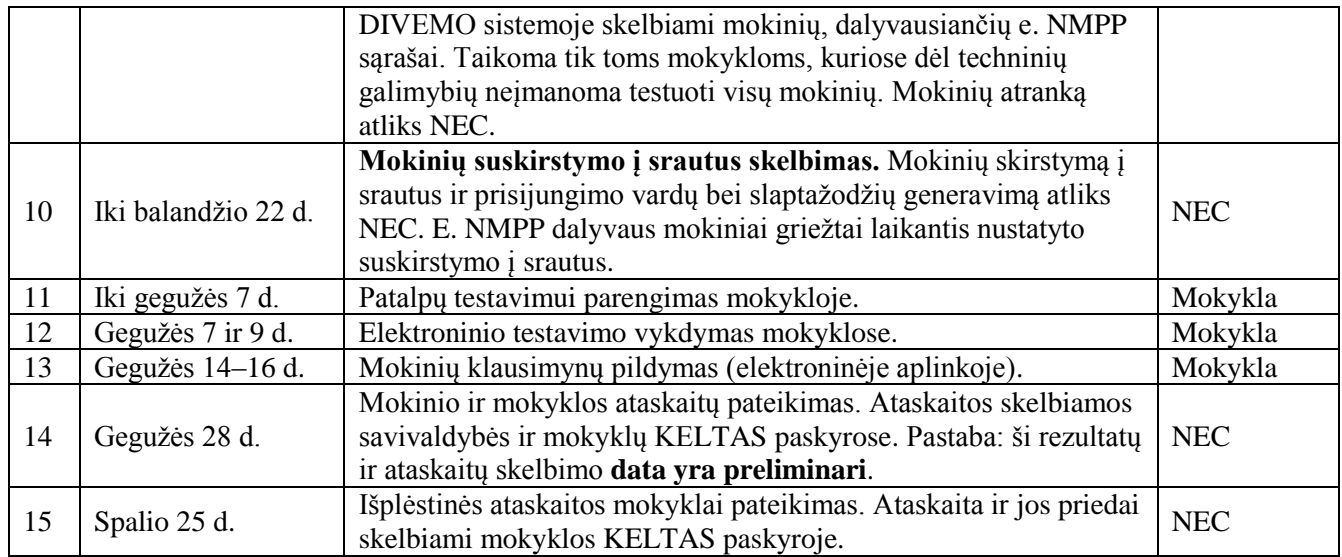

# **IV. BENDRA INFORMACIJA DĖL DUOMENŲ PERDAVIMO**

Informacijos ir duomenų perdavimui Nacionalinis egzaminų centras naudoja sistemą KELTAS. Siekiant optimizuoti šios sistemos darbą ir informacijos bei duomenų srautus bei užtikrinti tinkamą jos veikimą, vykdant e. NMPP bus naudojama ir KELTO **posistemė** DIVEMO.

## **KELTAS.**

## **Šioje sistemoje pateikiami:**

1. Nuorodos į DIVEMO sistemą ir prisijungimo prie jos slaptažodžiai (turint nuorodą ir slaptažodį galima bus jungtis tiesiai prie DIVEMO, neprisijungiant prie duomenų perdavimo sistemos KELTAS).

2. Testų užduočių vertinimo instrukcijos.

3. Atskirų mokinių, mokyklų ir klasių ataskaitos (profiliai), išplėstinės mokyklos ataskaitos.

4. Prisijungimo duomenys prie elektroninės vykdymo sistemos.

# **DIVEMO.**

# **Šioje posistemėje bus pateikiami:**

1. Mokyklų mokinių sąrašai (sąrašai bus prieinami tik mokykloms, savivaldybių atstovai neturės priėjimo).

2. Mokinių kodai (skirti mokinio identifikavimui (nenaudojant vardo/ pavardės) ir testų rezultatų sujungimui su to mokinio klausimyno atsakymais).

# **TAO.**

Tai elektroninio testavimo vykdymo aplinka, kurioje vyks testavimas. Prisijungimai prie šios sistemos bus mokykloms pateikti gegužės 6 d.

# **V. PASIRENGIMAS**

1. PASIRENGIMO TESTAVIMO VYKDYMUI PROCEDŪROS IR BENDRIEJI PRINCIPAI

1.1. Paskirti ir užregistruoti atsakingą už duomenų perdavimą NEC asmenį, atsakingą už kompiuterinių sistemų darbą IT specialistą, atsakingus asmenis, testavimo administratorių, vykdytojus.

1.2. Dėl specialiųjų poreikių turinčių mokinių dalyvavimo e. NMPP sprendimą priima mokykla. Pritaikymų nebus.

1.3. Atliekant matematikos testą skaičiuokliais naudotis negalima.

1.4. Testavimo metu mokiniai gali turėti juodraštį, rašymo priemonę, pieštuką, trintuką, liniuotę.

1.5. Patikslinti pirminius mokinių sąrašus.

1.6. Parengti testavimo patalpas: kabinetus Nr.32, 39, 65. Parengti ir patikrinti kompiuterius, interneto ryšį ir pan.

1.7. Užtikrinti, kad apie vykdomą testavimą būtų informuotos tikslinės grupės: mokytojai, mokiniai, mokinių tėvai.

1.8. Užtikrinti, kad e. testavimas būtų vykdomas laikantis NEC pateikto mokinių skirstymo į srautus.

1.9.Užtikrinti medžiagos konfidencialumą.

## 2. MOKINIŲ, DALYVAUSIANČIŲ BANDOMAJAME E. NMPP, SĄRAŠŲ SUDARYMAS

2.1. Pirminius mokinių sąrašus ir papildomą informaciją (mokomoji kalba, ugdymo programa) tikslina ir įveda mokyklos DIVEMO sistemoje.

2.2. DIVEMO sistemoje bus patalpinti pirminiai mokinių sąrašai, kuriuose pateikti duomenys iš Mokinių registro.

2.3. Tikslindama mokinių sąrašus mokykla turi:

2.3.1. Papildyti sąrašą, t. y. įtraukti mokinius, jeigu jų pateikiamame sąraše nėra.

2.3.2. Iš sąrašo ištrinti mokinius, kurie dėl vienų ar kitų priežasčių nebus testuojami.

2.3.3. Redaguoti informaciją, duomenis apie mokinius.

2.3.4. Įvesti prašomus papildomus duomenis (klasės mokomoji kalba, mokinio mokymosi programa (jeigu mokinys mokosi pagal individualizuotą ar pritaikytą programą) ir kt.).

2.3.5. Nurodyti kompiuterių, kuriuos naudos e. testavimui, skaičių.

2.3.6. Pažymėti mokinius, kurių tėvai sutinka dėl klausimyno pildymo.

2.4. Pirminius mokinių sąrašus DIVEMO sistemoje mokyklos turi patikslinti ir **patvirtinti nuo 2019 m. balandžio 1 d. iki balandžio 10 d.**

2.5. Iki balandžio 22 d. NEC atlieka mokinių atranką ir paskirstymą į srautus, pateikia galutinius mokinių sąrašus.

2.6. Mokinių kodai bus sugeneruoti ir pateikti DIVEMO sistemoje iki gegužės 6 d.

## 3. TESTAVIMO MEDŽIAGA

3.1. Mokiniams skirtinguose srautuose bus pateikiamos skirtingos užduotys.

3.2. Vienas mokinys atliks vieną matematikos ir vieną gamtos mokslų testą (atitinkamai pagal srautą, kuriame dalyvaus).

3.3. Klausimyno pildymas vyks atskirai, mokiniams individualiai prisijungus prie sistemos nurodytomis dienomis.

## 4. PATALPŲ IR KOMPIUTERIŲ RENGIMAS TESTAVIMUI

4.1. DIVEMO sistemoje užregistruojamas asmuo, atsakingas už kompiuterinių sistemų darbą (IT specialistas).

4.2.Techniniai reikalavimai kompiuteriams:

4.2.1. Kiekvienam mokiniui skirtas kompiuteris turi būti prijungtas prie mokyklos interneto tinklo.

4.2.2. Mokinių kompiuteriai turi turėti mažiausiai 1 GB operatyvinės atminties, mažiausiai 1 GHz taktinio dažnio ir x86 architektūros procesorių.

4.2.3. Kompiuteriuose turi būti įdiegta bent viena iš naršyklių (ne ankstesnė kaip MS Internet Explorer 11.0 versija, ne ankstesnė kaip Microsoft Edge 38 versija, ne ankstesnė kaip Mozilla Firefox 62.x versija, ne ankstesnė kaip Google Chrome 70 versija).

4.2.4. Planšetinių kompiuterių ekrano įstrižainė turi būti ne mažesnė kaip 10 colių.

4.2.5. Mokinių asmeninių kompiuterių, planšečių testavimo metu naudoti negalima.

4.3. Techniniai reikalavimai patalpoms:

4.3.1. Turi būti užtikrintas tinkamas, pakankamai stiprus ir pralaidus interneto ryšys.

4.3.2. Gera elektros instaliacija.

4.3.3. Testavimui vykdyti tinkamos patalpos (kompiuterių klasės, izoliuotos skaityklos, pvz., ne kompiuterių, o kitų mokomųjų dalykų klasės, ar pan.).

4.3.4. Būtų patogūs mokiniams baldai.

4.4. Prisijungimo prie testavimo aplinkos, interneto ryšio patikrinimas:

4.4.1. Individualus kiekvieno kompiuterio patikrinimas. IT specialistas, mokykloje paskirtas atsakingu už kompiuterinių sistemų darbą nuo balandžio 2 iki 10 d. turi patikrinti visus kompiuterius siekiant įsitikinti, jog sklandžiai vyksta prisijungimas prie testavimo sistemos. Kompiuterių patikrinimui NEC parengs ir patalpins DIVEMO sistemoje instrukciją ir nuorodą į kompiuterių išbandymo / diagnozavimo programą. Duomenys apie specialia programa išbandytus kompiuterius automatiškai kaupsis specialioje NEC duomenų bazėje.

4.5. Atliekant testą, **rekomenduojama** naudotis "Google Chrome" interneto naršykle. Kitos naršyklės taip pat gali veikti, tačiau gali kilti nesklandumų.

# **VI. TESTAVIMO VYKDYMAS**

# 5. BENDROSIOS TAISYKLĖS

5.1. Administruojant testą negalima atsakinėti į tokius mokinių užduodamus klausimus, kurie galėtų mokiniams padėti ar sutrukdyti teisingai atsakyti į konkrečius testų klausimus.

5.2. Svarbu įsitikinti, kad visi mokiniai supranta, ką jie turi daryti, ir žino, kaip pateikti savo atsakymus. Galima atsakinėti į su tuo susijusius klausimus. Testo įvadinėje dalyje bus įdėta instrukcija laikantiems testą mokiniams, ir supažindinimas su testavimo aplinka ir užduočių tipais. 5.3. Rekomenduojama, kad mokiniai be rimtos priežasties testavimo metu neišeitų iš testavimo patalpos.

5.4. Jeigu mokykloje testavimas vykdomas keliais srautais, mokiniai testavime dalyvauja griežtai laikantis NEC pateikto mokinių skirstymo į srautus. Mokinio perkėlimas iš vieno srauto į kitą galimas tik suderinus su NEC ir gavus pritarimą.

5.5. Turi būti užtikrintas testų užduočių konfidencialumas: užduočių testavimo metu negalima fotografuoti, nurašyti ir pan.

5.6. Atliekant testų užduotis mokiniai gali naudotis juodraščiais (rekomenduojama, kada tai būtų baltas popieriaus lapas). Dėl juodraščių sprendimą priima mokykla: juos galima surinkti iš karto po testavimo ir neatiduoti mokiniams, galima surinkti ir atiduoti kitą dieną, po testavimo nesurinkti juodraščių ir leisti mokiniams juos išsinešti ir kt.

6. MOKINIŲ, TURINČIŲ SPECIALIŲJŲ UGDYMOSI POREIKIŲ, DALYVAVIMAS 6.1. Vykdant bandomąjį elektroninį testavimą 2019 m. nebus galima atlikti jokių pritaikymų mokiniams, turintiems specialiųjų ugdymosi poreikių. Todėl **dėl šių mokinių dalyvavimo bandomajame e. NMPP sprendimą turėtų priimti mokykla.**

6.2. Nusprendus, kad toks mokinys atliks bandomąjį e. NMPP, registruojant mokinius DIVEMO sistemoje, būtina pažymėti, kad mokinys (-iai) mokosi pagal pritaikytą ar individualią programą. 6.3. Visų mokinių, atlikusių e. NMPP testus, rezultatai bus automatiškai pateikti duomenų apdorojimo sistemai. Visiems mokiniams bus sugeneruotos vienodos ataskaitos. Mokinių, besimokančių pagal pritaikytą ar individualią programą, ataskaitoje ši informacija bus pažymėta (jeigu ši informacija buvo nurodyta registracijos metu).

6.4. Specialiųjų ugdymosi poreikių turinčių mokinių rezultatų interpretavimas. Rekomenduojama šių mokinių rezultatus interpretuoti atsižvelgiant į tai, jog nors ugdymo procese mokiniui pagalba gali būti suteikiama, testą mokinys atliko tokiomis pat sąlygomis kaip ir kiti mokiniai. Mokyklos ir klasės ataskaitose rezultatai bus apskaičiuojami ir pateikiami dvejopai: visų testus atlikusių mokinių rezultatai (vidurkis, pasiekimų kategorijos ir pan.) ir mokyklos ar klasės mokinių rezultatai neįskaičiuojant specialiųjų ugdymosi poreikių mokinių rezultatų.

## 7. PASIRUOŠIMAS TESTAVIMUI. MOKINIŲ KODŲ ATSPAUSDINIMAS

7.1. Testavimo koordinatorius prisijungia prie KELTO sistemos (sąrašą galima parsisiųsti ir išsisaugoti kompiuteryje iš KELTO sistemos ir anksčiau) ir atsispausdina du mokinių sąrašus su mokinių prisijungimo vardais ir slaptažodžiais. Vienas sąrašas bus reikalingas administratoriui, kitas paruošiamas, atspausdinamas ir sukarpomas taip, kad galima būtų kiekvienam mokiniui pateikti tik jam sugeneruotą prisijungimo vardą ir slaptažodį. DIVEMO sistemoje sąrašai bus pateikti taip pat, tik nebus galimybės juos atsispausdinti.

7.2. **Tas pats mokinio kodas bus naudojamas ir to mokinio testams ir klausimynui identifikuoti**. Jį mokinys turės suvesti jungiantis į testavimo aplinką bei vėliau norėdamas užpildyti klausimyną.

7.3. Sąrašas, kuriame nurodytas mokinio vardas, pavardė bei prisijungimo vardas ir slaptažodis, lieka mokykloje.

## 8. MOKINIŲ TESTAVIMO EIGA (TESTO ADMINISTRAVIMAS)

8.1. Mokiniams išdalijami individualūs prisijungimai prie testavimo sistemos bei testavimo sistemos internetinis adresas.

8.2. Testavimo sistemos internetinis adresas gali būti taip pat užrašytas aiškiai lentoje ar kitoje visiems mokiniams matomoje vietoje. Kitas variantas, kompiuteriuose iš karto jau turi būti atidarytas interneto psl., tai gali padaryti ir testo administratorius iš anksto, mokinys tik suveda savo prisijungimo vardą ir slaptažodį.

8.3. Iki 10 min. minučių vyksta pasiruošimas testavimui (iki testo atlikimo pradžios).

8.4. Testavimo koordinatorius supažindina mokinius su vykdymo reikalavimais, bendraisiais nurodymais ("Bendrieji nurodymai" bus pateikti iki gegužės 6 d.).

8.5. Mokiniai prisijungia prie sistemos ir peržiūri vykdymo instrukciją.

8.6. Testo atlikimo laikas pradedamas skaičiuoti nuo to momento, kai mokinys baigia skaityti vykdymo instrukciją ir atveria pirmąją užduotį. Testo pildymui skirtas laikas – 60 min., kurioms praėjus sistema automatiškai sustos, testo pildyti nebebus galima.

8.7. Pildydamas testą mokinys lange matys laikrodį, rodantį kiek laiko jau praėjo, testų klausimų / užduočių skaičių (iš viso, kiek jau atlikta ir kiek dar liko).

8.8. Testavimo eigoje mokinys galės laisvai nuosekliai pereiti nuo vienos užduoties prie kitos, o taip pat esant poreikiui praleisti užduotį ir prie jos grįžti vėliau.

8.9. Prieš baigiant testą, mokinys pamato perspėjimą, kad jis gali arba baigti testą, arba grįžti atgal

ir pasitikrinti savo atsakymus. Norėdamas baigti testo pildymą mokinys turi paspausti mygtuką "Baigti testa".

8.10. Jeigu testavimo metu atsitiktų, jog kai kurie mokiniai testą užpildytų anksčiau už kitus, testų administratorius turi paprašyti mokinio dar kartą peržvelgti savo atliktą darbą, pasitikrinti ar tikrai viską atliko.

8.11. Apibendrinta testavimo eiga pateikiama 1.2. lentelėje.

8.12. Esant techniniams nesklandumams kreiptis į NEC. Kontaktai bus nurodyti instrukcijose atsakingam už kompiuterinių sistemų darbą IT specialistui.

8.13. I srauto metu testavimo sistema bus prieinama nuo 8.50 iki 11.30 val., II testavimo srauto metu nuo 12.00 iki 14.40 val. Kitu laiku prie sistemos prisijungti nebus galima.

8.14. Testavimo laikas kiekvienam mokiniui bus fiksuojamas ir skaičiuojamas individualiai, lygiai 60 min.– nuo jo prisijungimo prie testo pildymo, atsidarius pirmąją užduotį.

8.15. Įvykus techniniams trikdžiams testų atlikimo metu, laikas bus automatiškai sustabdytas ir toliau tęsiamas pašalinus šiuos trikdžius.

## 9. KLAUSIMYNŲ PILDYMO ADMINISTRAVIMAS

9.1. Klausimynus mokiniai turės pildyti elektroninėje aplinkoje **gegužės 14–16 dienomis**. Sistema bus prieinama **nuo 9 iki 16.45 val**., todėl mokiniai galės pasirinkti sau patogų laiką.

9.2. Orientacinis klausimyno pildymo laikas – apie 10–15 min.

9.3. Prie sistemos mokiniai turės jungtis su **tuo pačiu prisijungimo vardu ir slaptažodžiu** kaip ir prie testavimo aplinkos.

9.4. Prie elektroninės klausimynų pildymo aplinkos galės jungtis tik tie mokiniai, kurių tėvai bus pasirašę sutikimą dėl klausimyno pildymo. Šią informaciją mokyklos turi pateikti registruojant mokinius DIVEMO sistemoje iki balandžio 10 d.

9.5. Mokiniams būtina paaiškinti, kad neskubėtų pildyti klausimyno, atidžiai perskaitytų klausimą ir pasirinktų jam tinkamiausią atsakymą. Atvirų klausimų klausimyne nebus.

9.6. Mokiniams paaiškinti, kad jų atsakymai nebus prieinami nei mokyklos mokytojams, nei administracijai, nes vos tik užpildžius klausimynus, užkoduoti duomenys bus perduoti NEC. Vėliau su išsamia ataskaita mokyklai bus pateikti tik apibendrinti klausimynų rezultatai. Mokiniams pildant klausimyną, mokytojai turėtų nesikišti, nestebėti, ką žymi mokiniai, nekomentuoti,

papildomai nieko neaiškinti, mokiniai turi jaustis saugūs ir atsakinėdami pateikti savo nuomonę.

9.7. Mokykloms **iki gegužės 20 d. 9 val.** bus pateikta klausimynų pildymo situacija – t. y. kiek

mokinių užpildė klausimynus. Ši informacija bus patalpinta mokyklų KELT paskyroje.

9.8. Neužpildę klausimynų mokiniai tai galės padaryti gegužės 20 d. iki 16.45 val.

9.9. **Gegužės 20 d. 16.45 val. klausimynų pildymo sistema bus galutinai uždaryta**.

# 10. MOKYMOSI PASIEKIMŲ ATASKAITŲ GENERAVIMAS IR PATEIKIMAS

10.1. Visoms mokykloms einamaisiais mokslo metais bus generuojamos pirminės ataskaitos: 10.1.1. Mokinio lygmens ataskaita. Mokinių ataskaitos atskiruose dokumentuose grupuojamos pagal tos mokyklos klases (8a, 8b,...). Mokyklai skirtoje kiekvieno mokinio ataskaitoje bus nurodytas testavime dalyvavusio mokinio vardas, pavardė ir kodas.

10.1.2. Klasės lygmens ataskaita.

10.1.3. Mokyklos lygmens ataskaita.

10.2. Pirminės ataskaitos bus parengtos **gegužės 28 d.** (ši data yra preliminari).

10.3. Mokykloms, kurių mokiniai pildys klausimynus ir užpildytų klausimynų kiekis ir kokybė tenkins minimalius reikalavimus iki **2019 m. spalio 25 d**. bus parengtos išsamios ataskaitos. Šiose mokyklos ataskaitose bus pateikta integruota mokinių pasiekimų testų ir klausimynų duomenų analizė, apibendrinti mokyklos rezultatai bei lyginamoji rezultatų analizė.

10.4. Visos sugeneruotos ataskaitos bus pateiktos PDF formatu.

10.5. Visos sugeneruotos mokymosi pasiekimų ataskaitos bus automatiškai talpinamos mokyklos KELTO paskyroje ir nebus siunčiamos elektroniniu paštu ar talpinamos kitose duomenų perdavimo sistemose.

10.6. Mokykla savo KELTAS paskyroje matys tik savo mokyklos, klasių ir mokinių mokymosi pasiekimų ataskaitas.

10.7. Detalesni paaiškinimai dėl ataskaitose pateikimų palyginamųjų duomenų bus pateikti kartu su ataskaita.

..................................................................................